*0 4 6 2 \_ V 2* **EXCEL 2016**

*75h*

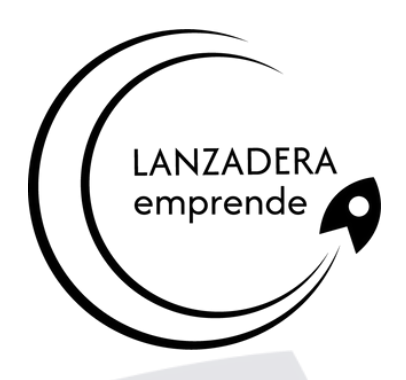

## **La herramienta que convierte números en acciones**

# **Objetivos**

- Disponer de la información contenida en una hoja de cálculos de forma aproximada a una base de datos.
- Adquirir los conocimientos necesarios para realizar el intercambio de información empleando soportes informáticos de diversa configuración como hojas de cálculo o archivos de textos, que agilicen el traspaso de información.
- Conocer los conceptos básicos para comenzar a trabajar con la hoja de cálculo de excel 2016 y los distintos formatos de hojas de cálculo adquiriendo la capacidad para la creación de fórmulas.
- Adquirir los conocimientos necesarios para componer fórmulas de cualquier tipo saber usar las características más avanzadas y novedosas como las tablas dinámicas, diagramas o gráficos dinámicos aprender a utilizar las funciones más útiles de excel 2016, efectuando con ellas operaciones de búsqueda y decisión trabajar con libros compartidos.

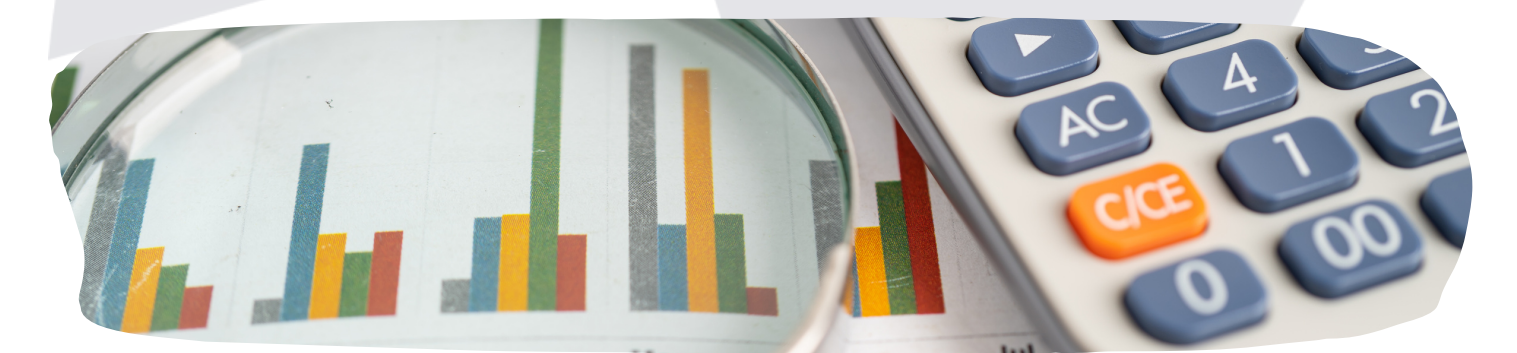

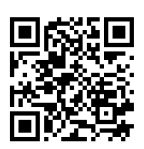

**Inscríbete. ¡Plazas limitadas! www.emprendecastellon.com**

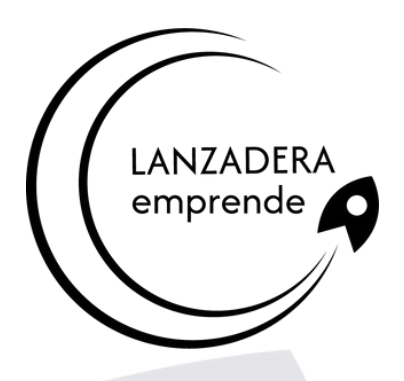

## **La herramienta que convierte números en acciones**

# **Temario**

- 1. Introducción a Microsoft Excel.
	- Concepto de Hoja de Cálculo. Utilidad.
	- Microsoft Excel 2016. Requisitos del sistema.
	- Hojas de cálculo y Microsoft Excel.
	- Instalación de Excel. Requisitos del sistema.
	- Acceso a la aplicación. Análisis de la ventana principal. Salir de Excel.
	- Celdas, Filas, Columnas, Hojas y libros.
- 2.Comenzar el Trabajo con Excel.
	- Movimiento por la Hoja.
	- Comienzo del Trabajo: Introducir Datos. Tipos de Datos.
	- Edición, corrección y eliminación de Datos.
	- Movimiento por la Ventana. Zoom de pantalla.
	- Nombre de Hoja. Color de etiqueta. Insertar Hojas. Eliminar Hojas.
	- Operaciones Básicas de Archivo y propiedades.
- 3. Fórmulas y Operaciones Básicas con Excel.
	- Fórmulas con Excel.
	- Recalculo Automático y Manual.
	- Buscar y Reemplazar Datos en Excel.
	- Ayuda con la Ortografía, Sinónimos y Traducción.

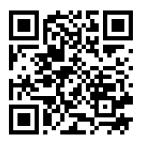

#### **Inscríbete. ¡Plazas limitadas!**

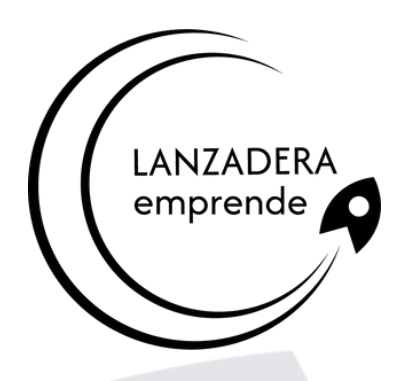

## **La herramienta que convierte números en acciones**

# **Temario**

- o Insertar Filas y Columnas. Eliminar Filas y Columnas.
- Ayuda de Microsoft Excel.
- 4. Seleccionar y dar Formato a Hojas de Cálculo.
	- Modificación de la apariencia de una Hoja de Cálculo.
	- Formato de Celda.
	- Anchura y Altura de las Columnas y Filas.
	- Ocultación y Visualización de Columnas, Filas u Hojas de Cálculo.
	- Formato de la Hoja de Cálculo.
	- Tamaño y Combinación de Celdas.
	- Colores y Texturas.
	- Tipos de Líneas de Separación.
	- Cambio de Nombre de una Hoja de Cálculo.
	- Autoformatos o Estilos Predefinidos.
- 5. Impresión de Hojas de Cálculo.
	- $\circ$  Selección de Zonas de Impresión.
	- Selección de Especificaciones de Impresión.
	- Configuración de Página.
	- Vista Preliminar.
	- Formas de Impresión.
	- Configuración de Impresora.

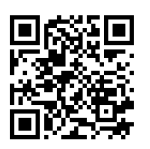

#### **Inscríbete. ¡Plazas limitadas!**

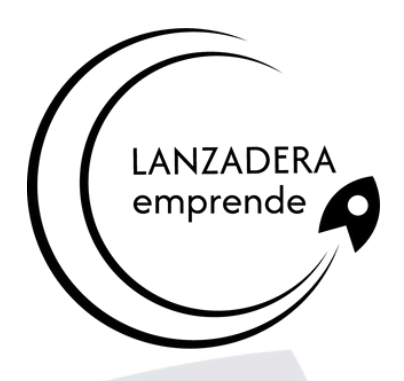

## **La herramienta que convierte números en acciones**

# **Temario**

- 6. Rangos en Excel. Operaciones con el Portapapeles.
	- Concepto de Rango. Rangos y Selección de Celdas.
	- o Operaciones con Rangos.
	- o Inserción y Eliminación.
	- Copiado o Reubicación de: Celdas o Rangos de Celdas y de Hojas de Cálculo.
	- Aplicar Formatos de unas Celdas a otras.
	- Opciones de Pegado Especial. Vínculos.
	- Pilares Básicos de Excel.
	- Relleno Rápido de un Rango.
- 7. Opciones de Seguridad en Microsoft Excel. Operaciones Avanzadas.
	- Protección de una Hoja de Cálculo.
	- Protección de un Libro.
	- Creación y Uso de Libros Compartidos.
	- Dividir e Inmovilizar Filas o Columnas.
	- Opciones de Visualización.
	- o Importación desde otras aplicaciones.
	- Configuración y Personalización de Excel.
	- Las Fichas de la Cinta de Opciones en la Ventana Principal de Excel.
	- Uso de Métodos de Tecla Abreviada.

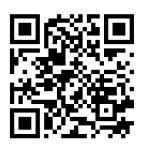

#### **Inscríbete. ¡Plazas limitadas!**

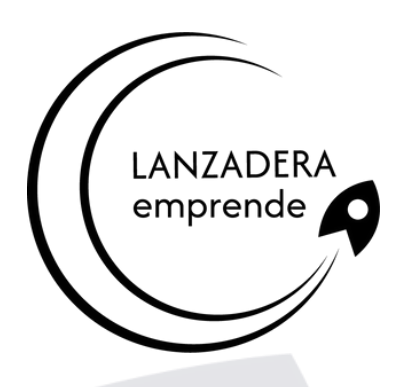

## **La herramienta que convierte números en acciones**

# **Temario**

- 8. Funciones para Trabajar con Números.
	- Funciones y Fórmulas. Sintaxis. Utilizar Funciones en Excel.
	- Funciones Matemáticas y Trigonométricas.
	- Funciones Estadísticas.
	- Funciones Financieras.
	- Funciones de Bases de Datos.
- 9. Las Funciones Lógicas.
	- La función Sumar.Si.
	- La función Contar.Si.
	- La función Promedio.Si.
	- La función condicional SI.
	- La función O.
	- La función Y.
	- Formatos Condicionales.
- 10. Funciones Sin Cálculos y para Trabajar con Textos.
	- Funciones de Texto.
	- Funciones de Información.
	- Funciones de Fecha y Hora.
	- Funciones de Búsqueda y Referencia.

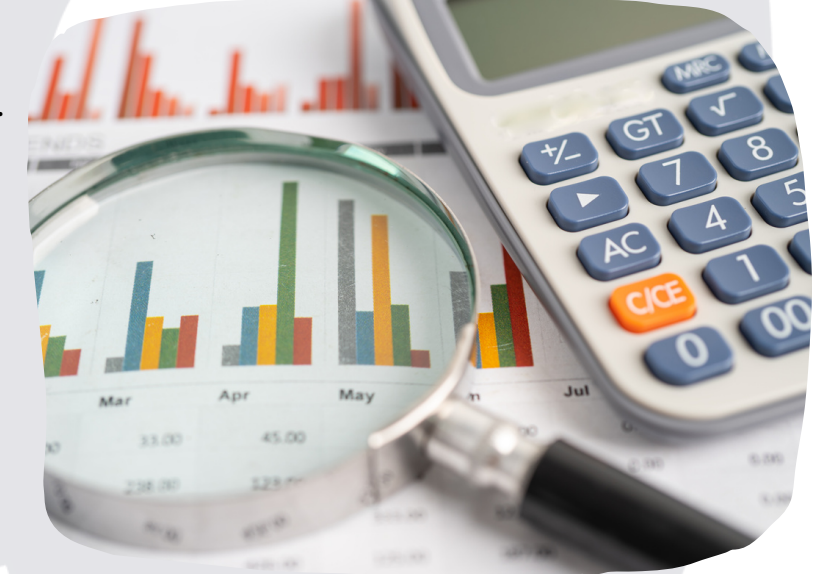

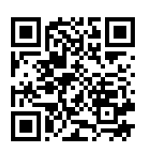

#### **Inscríbete. ¡Plazas limitadas!**

# *0 4 6 2 \_ V 2* **EXCEL 2016**

*75h*

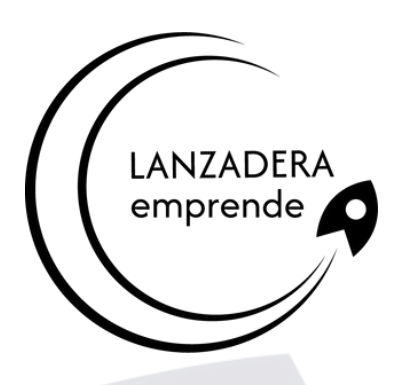

## **La herramienta que convierte números en acciones**

# **Temario**

11. Los Objetos en Excel.

- o Inserción de Objetos dentro de una Hoja de Cálculo.
- o Inserción de imágenes Prediseñadas.
- o Inserción de imágenes desde Archivo.
- Inserción de Formas Predefinidas.
- Creación de Texto Artístico.
- SmartArt.
- Cuadros de texto.
- o Insertar Símbolos.
- Ecuaciones.
- 12. Gráficos en Excel.
	- Elementos de un Gráfico.
	- o Tipo de Gráficos.
	- Creación de un Gráfico.
	- Modificación de un Gráfico.
	- Borrado de un Gráfico.
- 13. Trabajo con Datos.
	- Validaciones de Datos.
	- o Realización de esquemas.
	- Creación de Tablas o Listas de Datos.
	- Ordenación de Lista de Datos, por uno o varios campos.
	- Uso de Filtros.
	- Cálculo de Subtotales.

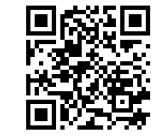

#### **Inscríbete. ¡Plazas limitadas!**

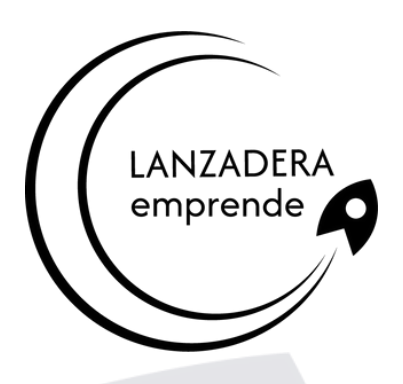

## **La herramienta que convierte números en acciones**

## **Temario**

- 14. Plantillas y Macros en Excel.
	- Concepto de Plantilla. Utilidad.
	- Plantillas predeterminadas en Excel.
	- Crear Plantillas de Libro.
	- Crear Plantillas personalizadas con Excel.
	- Uso y Modificación de Plantillas Personalizadas.
	- Concepto de Macros.
	- Creación de una Macro.
	- Ejecutar Macros.
	- o Nivel de Seguridad de Macros.
- 15. Formularios y Análisis de Datos en Excel.
	- Concepto de Formulario. Utilidad.
	- Análisis de los Botones de Formularios.
	- Creación de Formularios.
	- Análisis Hipotético Manual.
	- Análisis Hipotético con Tablas de Datos.
	- Buscar Objetivo.
	- o Solver.
- 16. Revisión y Trabajo con Libros Compartidos.
	- Gestión de Versiones, Control de Cambios y Revisiones.
	- o Inserción de Comentarios.
	- Protección de una Hoja de Cálculo.
	- o Protección de un Libro.
	- Creación y Uso de Libros Compartidos.

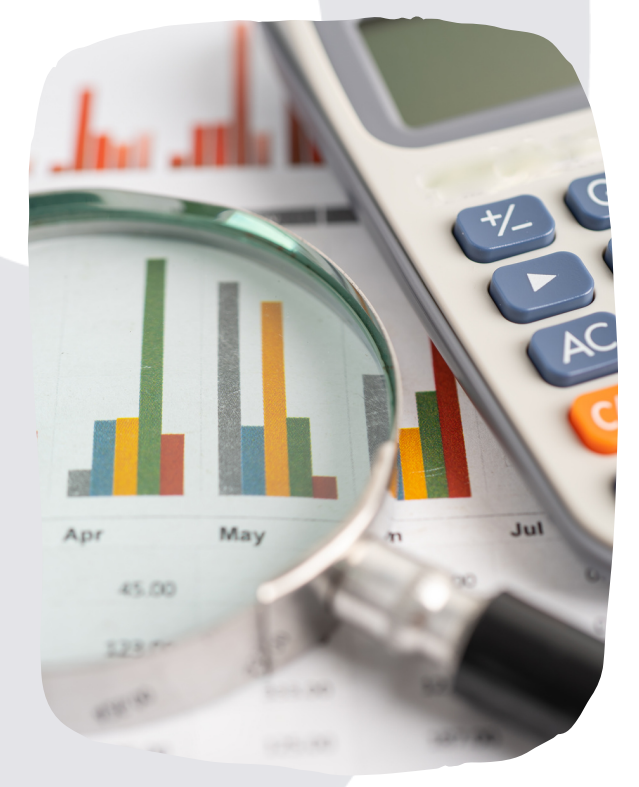

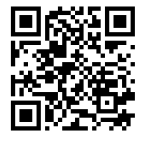

#### **Inscríbete. ¡Plazas limitadas!**